#### NESTED ROWS WITHIN THE VISUAL COMPOSER COLUMNS

#### Backend Editor of the Visual Composer

Embedding a row within a column is very useful if you need to subdivide a column but you don't really want to break it out. Let's try to add a row inside a column. To do that, let's use the back-end editor of the Visual Composer. It is much easier to do this in the back-end than in the front-end because you can see where the rows and columns are much more likely.

# Step 1: Add new element

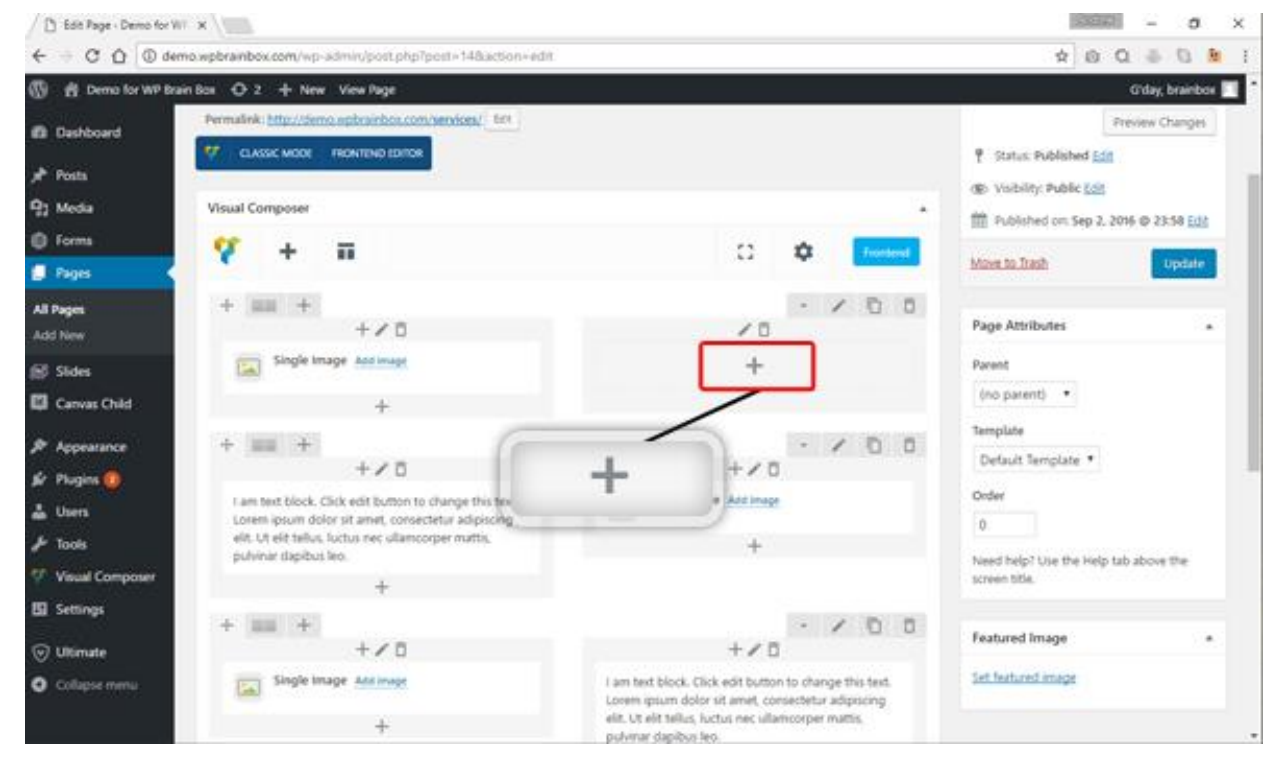

To add a row in a column, click on the + icon to add an element.

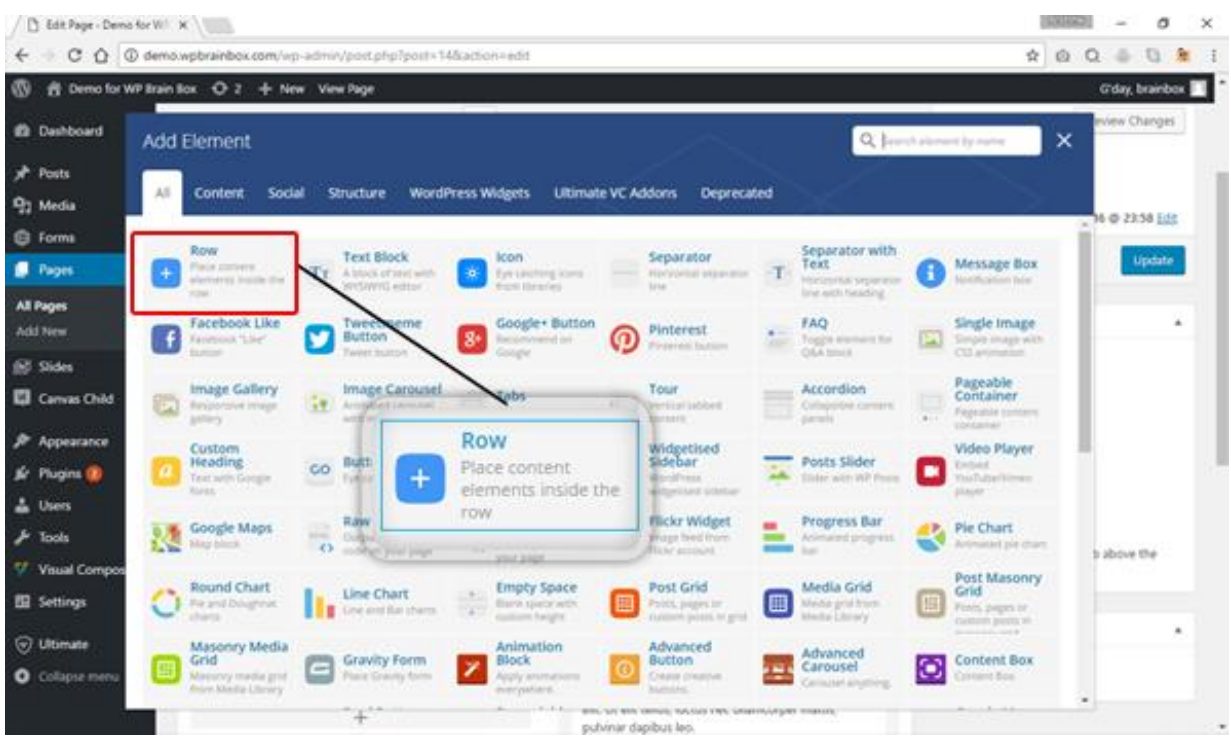

# Step 2: Select Row Element

We will be presented with the Add Element box after clicking the  $+$  icon. To add a row element, select on Row. If you're having a hard time looking for the row element, click on the Content tab to filter out some of the elements.

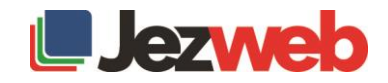

# **Step 3**: Select  $1/3 + 1/3 + 1/3$  row layout

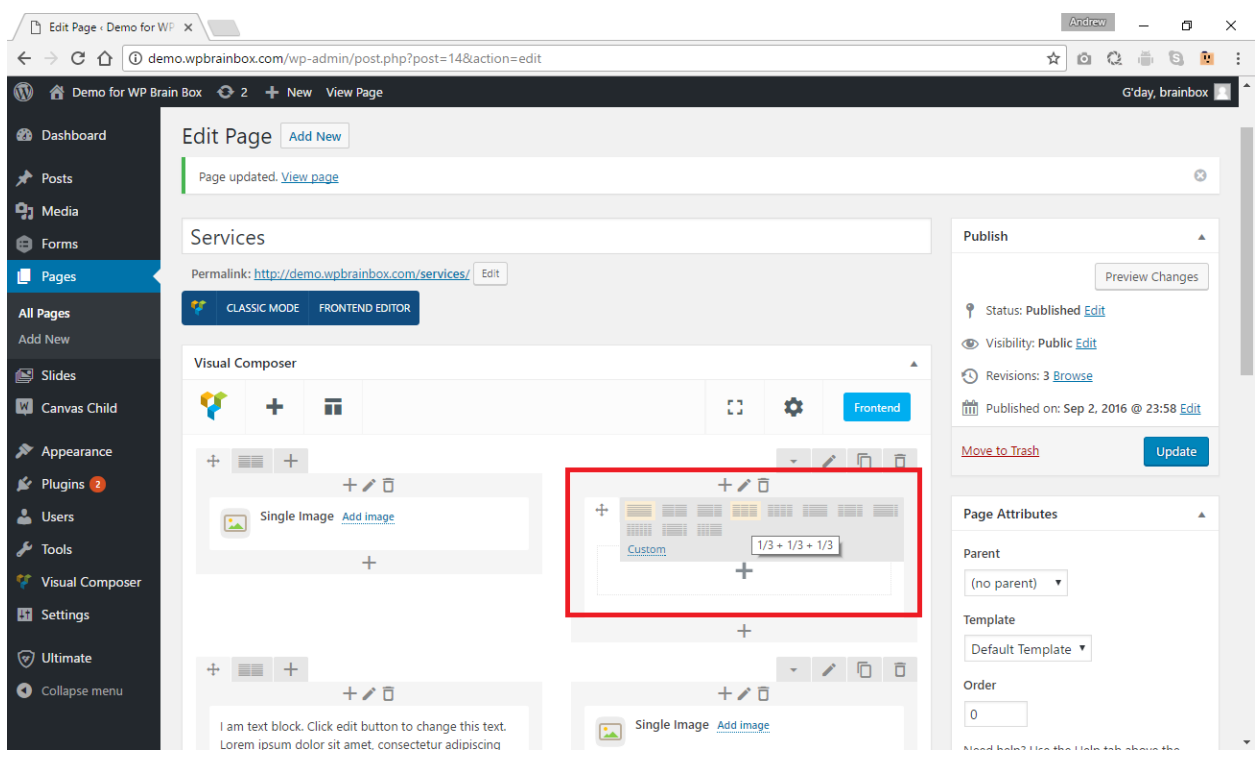

After adding the row element, we have now our row embedded inside the column. Let's have the layout of our embedded row into  $1/3 + 1/3 + 1/3$  columns.

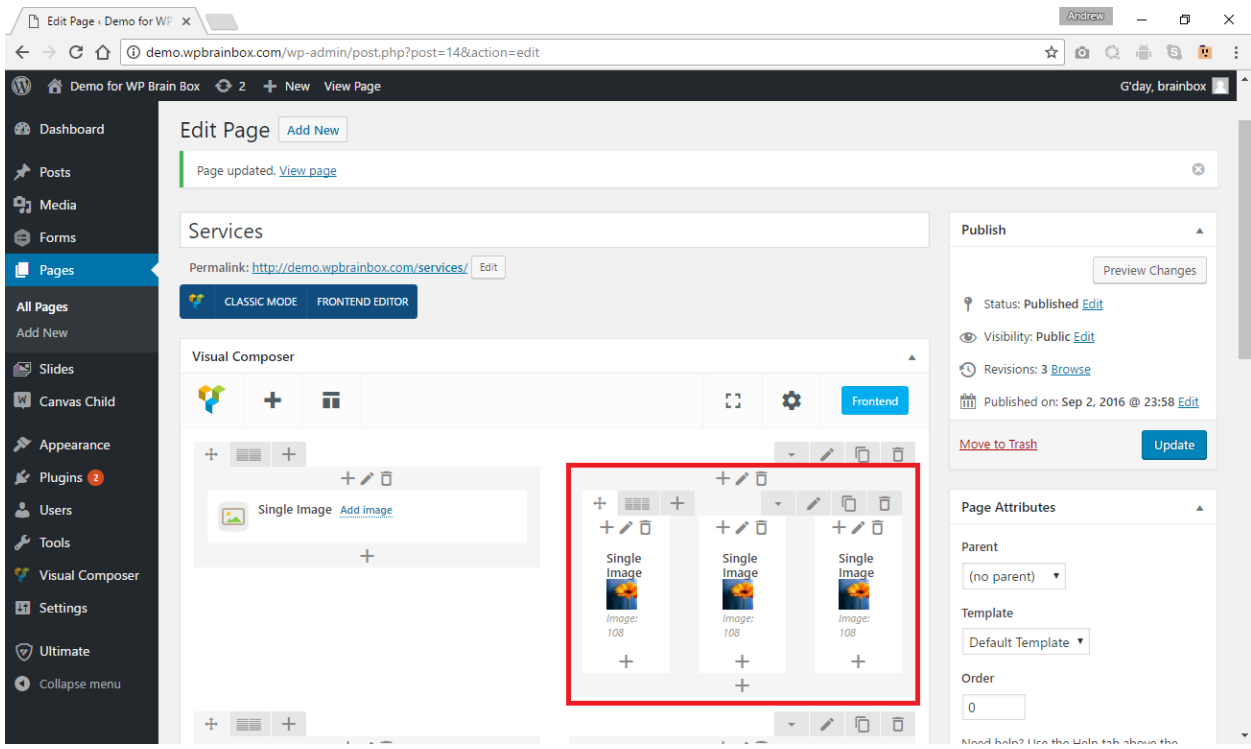

Step 4: Add an image into each column

Let's add an image in each of these columns. After adding an image, let's preview our changes by clicking on Preview Changes.

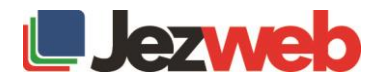

#### Output

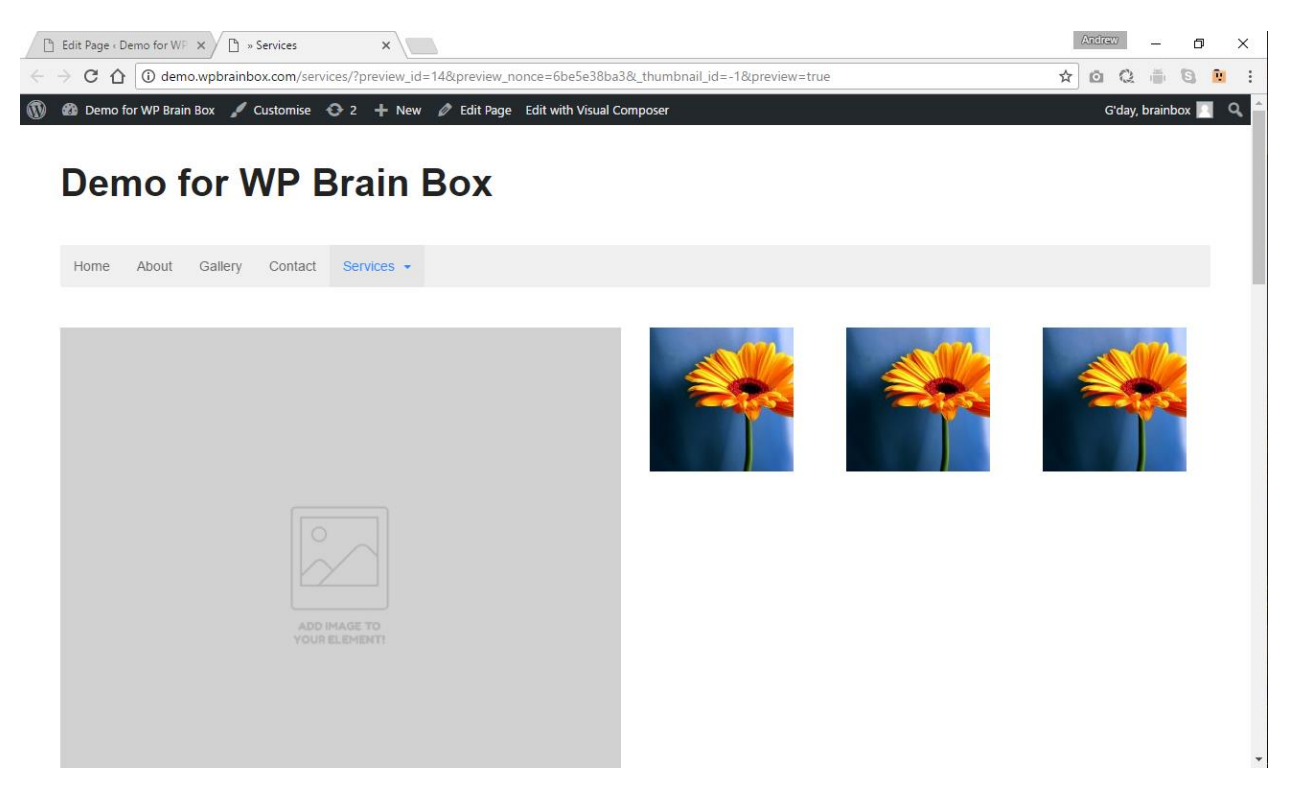

Now, as you can see, the images are neatly presented inside the row that we have embedded.

## Step 5: Add other images to the other columns

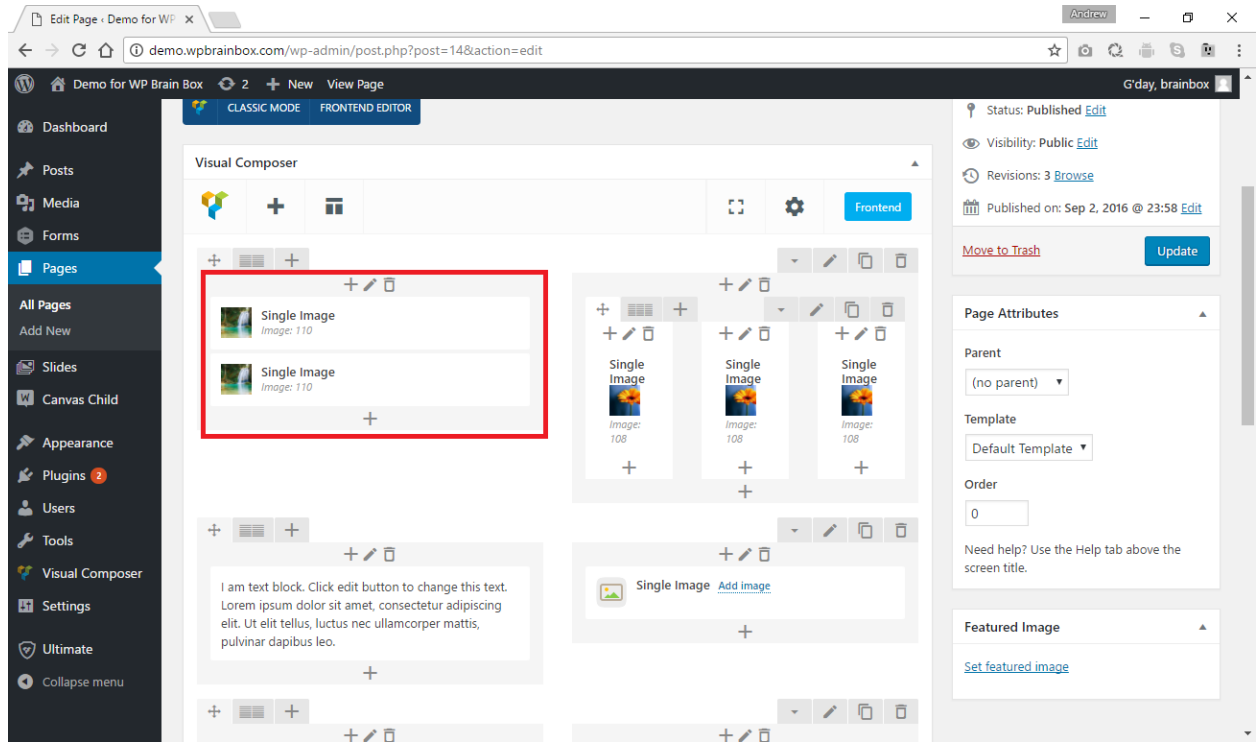

Let's try to add other images in different columns then let's preview our changes.

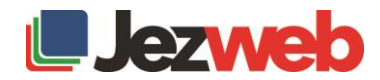

#### **Output**

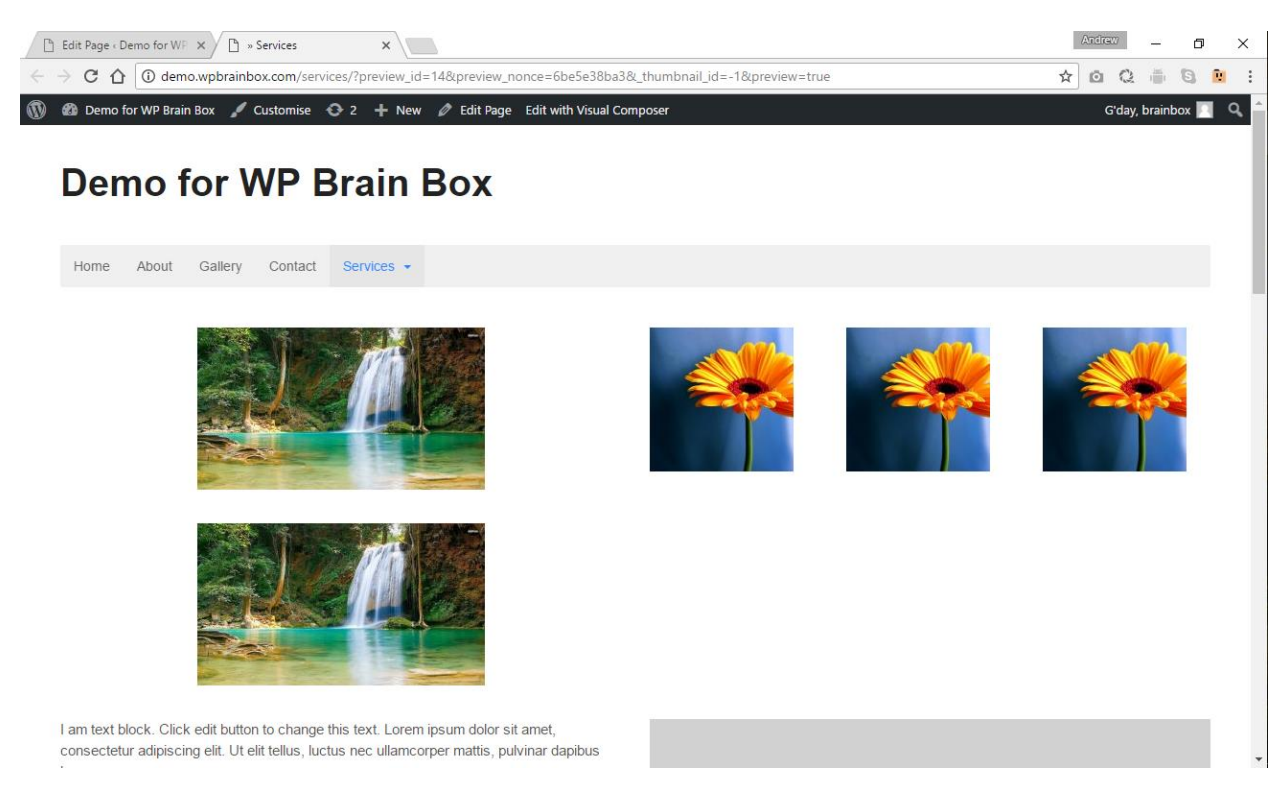

The images that we added inside those columns are still neatly presented. This is a really good way of having a varied number of columns.

![](_page_3_Picture_62.jpeg)

## Having a Row with different columns

It is impossible for us to have a row with 7 columns. WordPress does not support column formats like seven 1/14.28 just to have a row with seven equal columns. So, in order to have a row with seven columns, first, let's add a row with 2 columns or in  $\frac{1}{2} + \frac{1}{2}$  layout. Afterward, in our first column, let's embed a row and have that row with 3 columns or in  $1/3 + 1/3 + 1/3$  layout. In our second column, let's embed a row with 4 columns or in  $\frac{1}{4} + \frac{1}{4} + \frac{1}{4} + \frac{1}{4}$  layout. That's how we can achieve a row with 7 columns and that's the real purpose and use of an embedded row.

![](_page_3_Picture_6.jpeg)